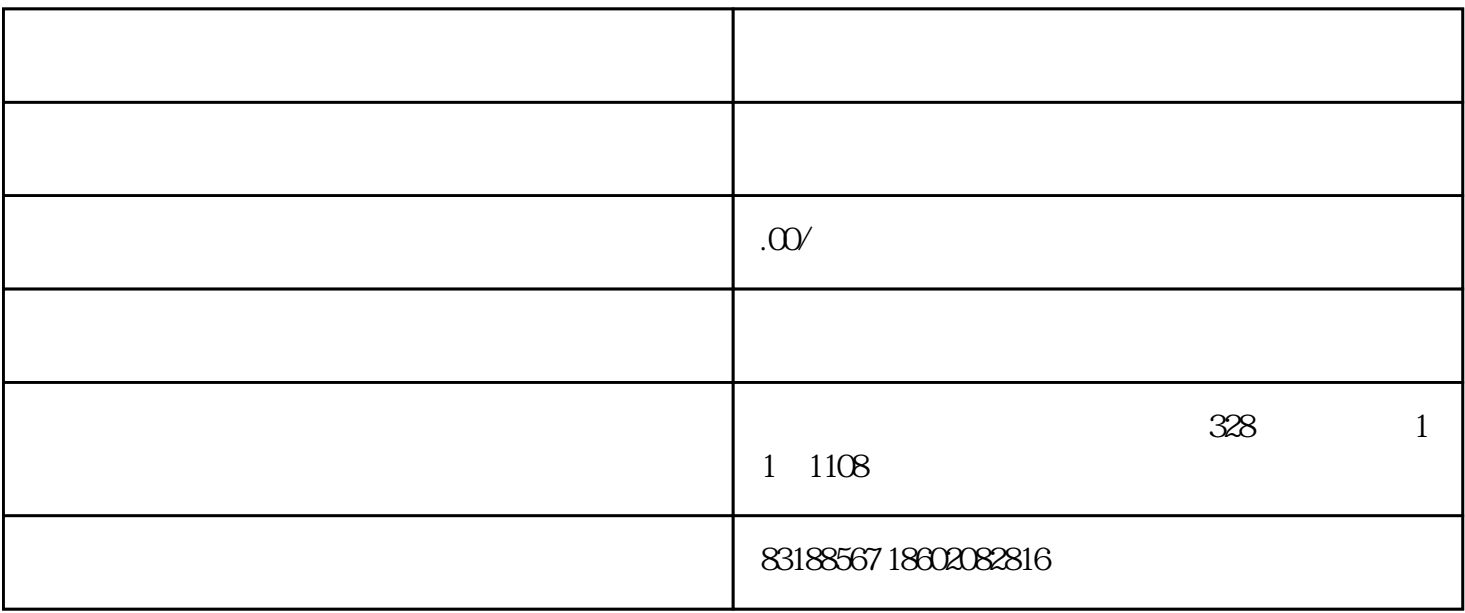

word was expected to the United States of the United States of the United States of the United States of the U

快捷键永远是帅哥撩妹最有力的"武器",看着你在键盘上运指如飞,别说美女同事,就是帅哥同事也

 $\mathcal{L}_{\mathcal{M}}$  , and  $\mathcal{L}_{\mathcal{M}}$  , and  $\mathcal{L}_{\mathcal{M}}$  , and  $\mathcal{L}_{\mathcal{M}}$  , and  $\mathcal{L}_{\mathcal{M}}$  , and  $\mathcal{L}_{\mathcal{M}}$  , and  $\mathcal{L}_{\mathcal{M}}$  , and  $\mathcal{L}_{\mathcal{M}}$  , and  $\mathcal{L}_{\mathcal{M}}$  , and  $\mathcal{L}_{\mathcal{M}}$ 定位到某一段落后,通过【开始】-【选择】-【选择格式相似的文本】,可以快速选中文档中所有与该

 $N$ 

 $\rm Word$ 

 $Normal$ 

 $\kappa=\kappa=0.8$ 

 $\mathrm{Ctrl+G}$